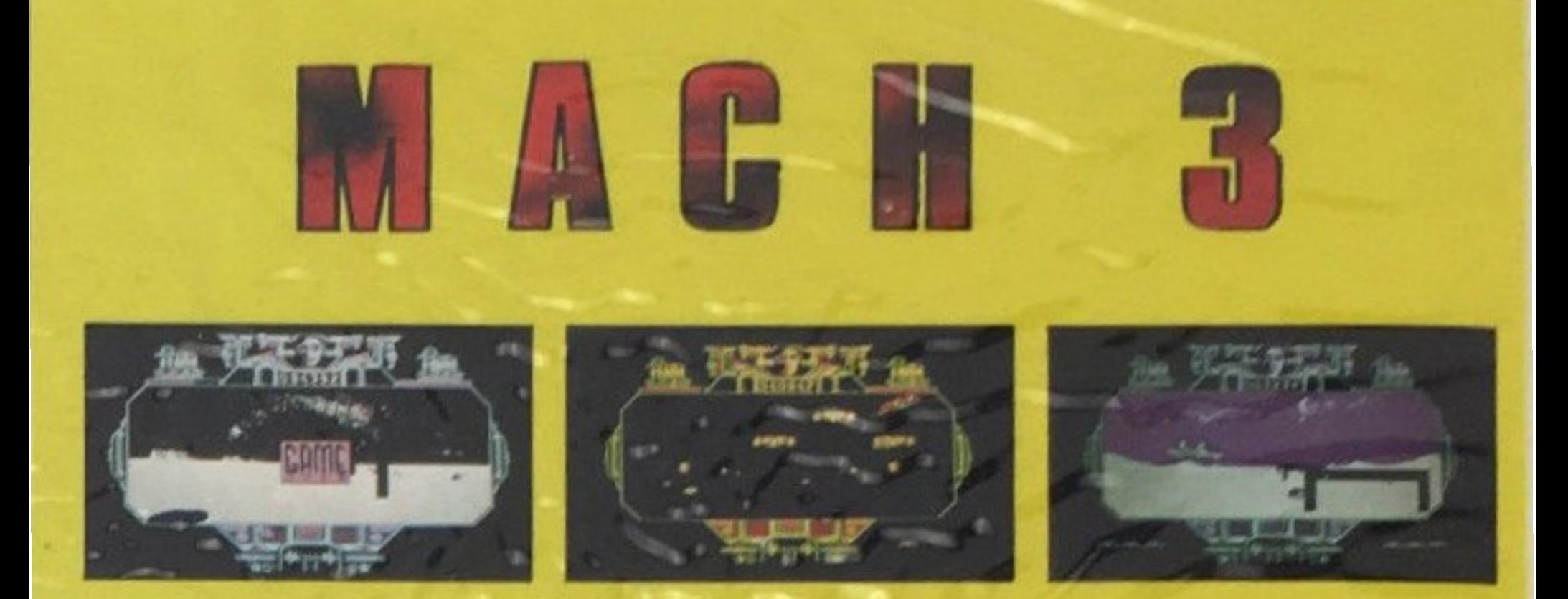

Para vosotros los verdaderos héroes, ya esta aqui MACH 3.

¡Un juego de acción lleno de desgracias! Tendrás que abandonar a la encantadora Gwendoline para ir a combatir contra Sfax

Sfax es un mago mutante del planeta rojo, que ha lanzado un maleficio sobre tu región, haciéndola perece; lentamente.

Tendrás que atravesar las puertas espacio-temporales para entrar en contacto con la "cabeza", representación física de Sfax y la destrucción.

Los controles para dirigir vuestra supernave son...

F1 - Pausa o interrupción (pulsando dos veces).

F2 - Sonido: Si/No.

 $B - \frac{1}{2}$ 

F3 - Tipo de pantalla C.G.A.; Color / Blanco y Negro,

G los cursores

X Espacio ó 5 para tirar

Para ejecutar el juego teclea: MACH 3 o MACH 3 S (sin música)

Voces y música digitalizada - Compatible con joysticks analógicos y digital<mark>e</mark>s.

Fabricado en España bajo licencia por<br>Proein\_Soft Line

COPYRIGHT LORICIELS Septiembre 1987